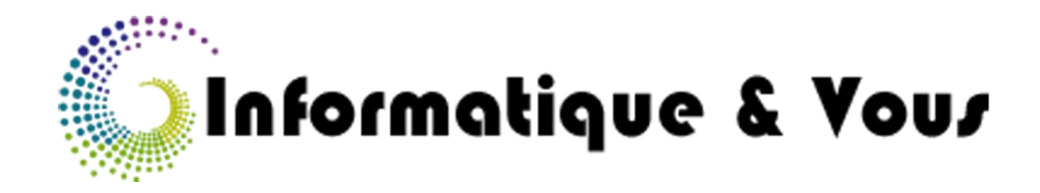

01/10/2018

### LES DANGERS SUR INTERNET

#### Ou comment se protéger dans la jungle du Web

LAURENT JEAN FRANCOIS

INFORMATIQUE & VOUS | 2018 www.informatiquetvous.fr

#### **SOMMAIRE**

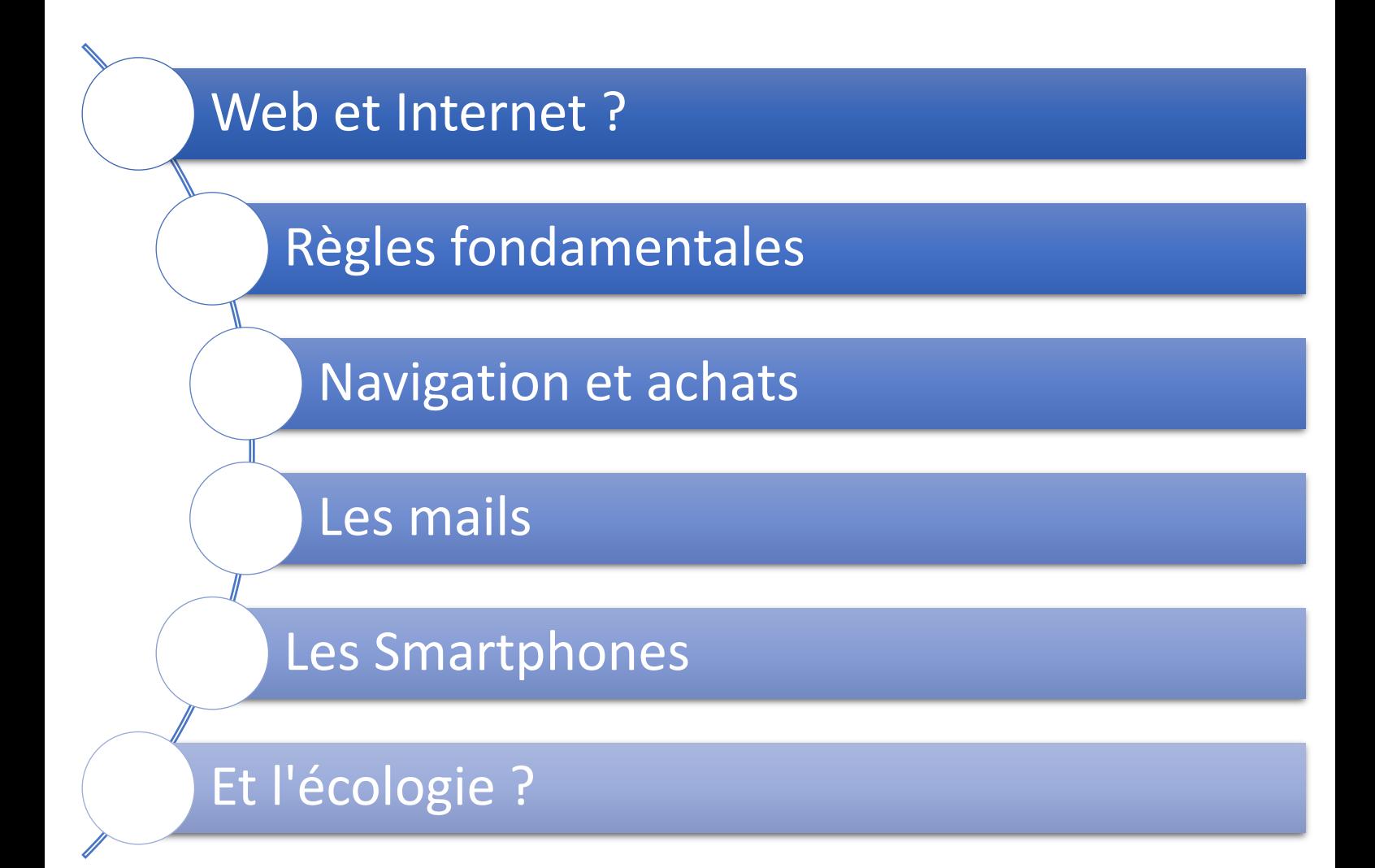

## Web et Internet ?

#### INTERNET

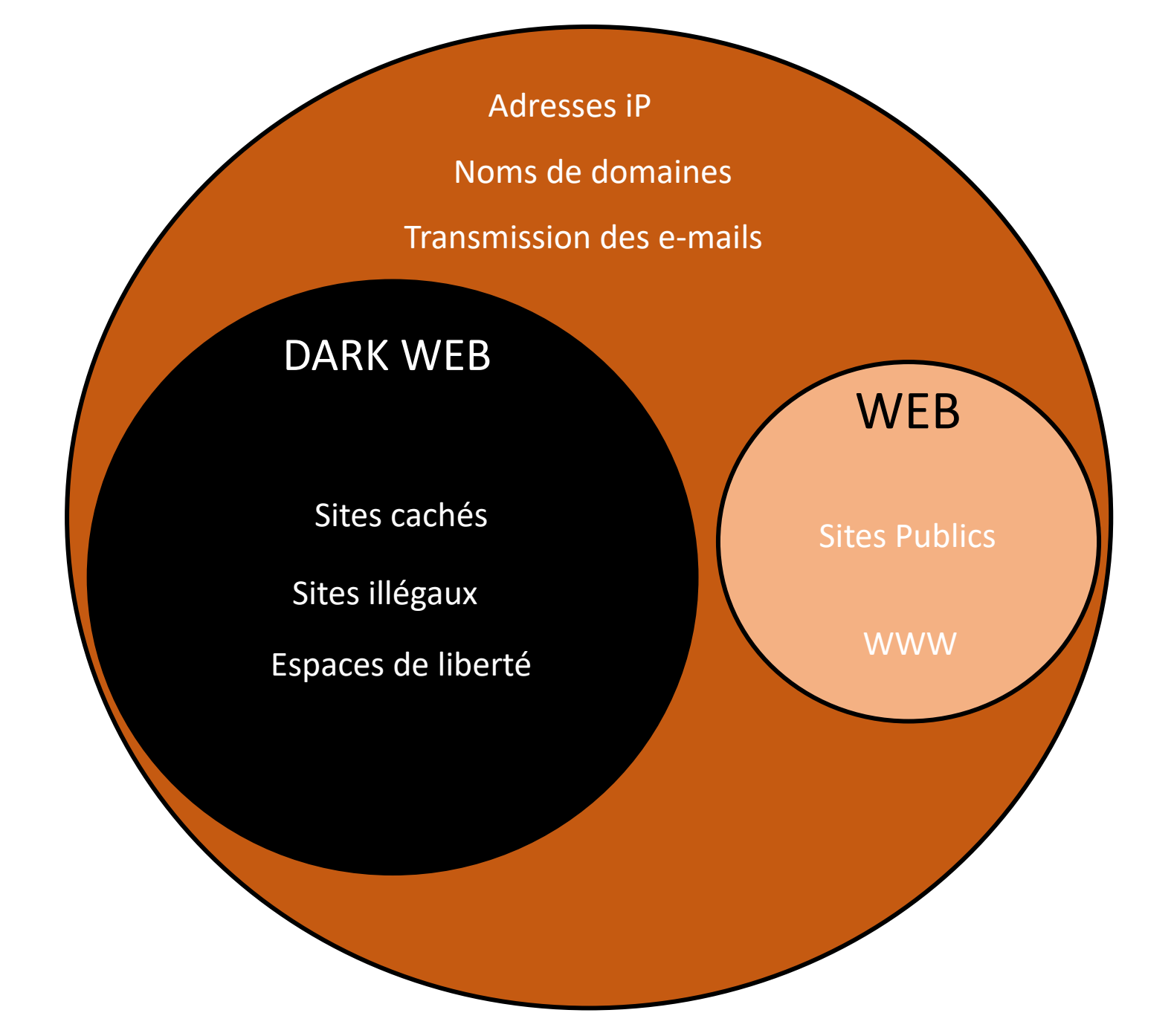

195.14.0.198

*TRADUCTION*

https://www. ville-monnaie.fr

## Régles fondamentales

### MISES à JOUR

- Navigateur
- Antivirus
- Système d'exploitation

### LA CONNEXION

- Sécuriser votre accès WiFi(WPA2 avec 20 caractères minimum)
- Attention aux Hotspot
- Compte standard plutôt qu'administrateur

### Navigation et Achats

- La problématique des mots de passe
	- o Eviter les mots de passe simples (Date de naissance, prénoms, villes, départements etc…)
	- o Alterner chiffres et caractères spéciaux
	- o Une longueur de 10 à 12 caractères minimum
	- o Changez régulièrement de mot de passe : environ 90 jours
	- o Ne revenez JAMAIS à un ancien mot de passe.
	- o «G1MO2PASCQRIZÉ »
	- o Passez aux phrases de passe : par exemple, « Lareine@presque100Ans! »
	- o N'utilisez jamais le même mot de passe pour différents services : Prenez par exemple les 3 premières lettres d'un site puis les 3 dernières.
	- o Ne pas les enregistrer dans votre navigateur
	- o Utilisez un gestionnaire sécurisé de mots de passe comme Keepass ou EnPass.
- Le piège des cases à cocher
	- o Décochez la case « Se souvenir de moi », prenez un peu plus de temps pour ressaisir votre mot de passe.
	- o Décochez les cases de newsletters, abonnements divers et surtout offres promotionnelles des fameux sites tiers.
	- o Lisez bien TOUT ce qui est écrit sur la page.
- Avoir le bon « clic »
	- o Toujours vérifier où un lien vous amène avant de cliquer dessus.
	- o Vérifier que vous êtes sur le site souhaité grâce à son adresse.

o

- o Vérifiez régulièrement le HTTP**S**
- o Pas de clic sur les pubs, elles sont vectrices de maladies informatiques et ne respectent pas votre vie privée.
- o TOUJOURS se déconnecter !
- Achats sécurisés ?
	- o Toujours en HTTPS avec le cadenas
	- o Se connecter à votre compte toujours en HTTPS aussi
	- o Lire les conditions de vente et surtout les conditions en cas de problème (défectuosité, distribution…)
	- o Trouver où se trouve le siège social (généralement dans les CGV)
	- o Conserver une copie de votre transaction (copie d'écran, PDF, mail…)
	- o Pas d'achats ou de connexion à votre banque à partir d'un ordinateur public ou d'une connexion Wifi publique.
- Bonnes affaires et e-réputation
	- o Attention aux ventes à prix très bas -> Arnaques ?
	- o Si le site comporte trop de fautes d'orthographe, méfiance.
	- o Vérifier les avis sur le site, avec Google Maps par exemple.
- Vie privée
	- o Ne partager pas votre localisation.
	- o Attention aux réseaux sociaux : tout est enregistré et gardé, même ce qui est supprimé et les saisies effacées.
	- o Les GAFAM vivent de vos données.
	- o Soyez conscient des interactions et des partenariats entre sites.
	- o Changer de Moteur de recherche : abandonner Google pour Qwant par exemple (ou DuckDuckGo).
	- o Changer de navigateur : abandonner Chrome pour Firefox par exemple ou Brave.
- o Vider le cache de son navigateur (fichiers temporaires, historique, cookies)
- o Attention aux documents scannés laissés sur le Web (Usurpation d'identité).
- o Restreindre la collecte de données sous Windows 10
- o Ransomwares : attention au cryptage et au kidnapping de vos données contre une rançon.

### Les mails

- Bien écrire et créer les mails
	- o Utiliser la zone Cci si plusieurs destinataires (même s'ils se connaissent).
	- o Ne négligez pas les formules de politesse.
	- o N'hésitez pas à mettre en place des signatures automatiques (avec formule de politesse au besoin).
	- o Ne négligez pas l'objet du mail sans pour autant tomber dans l'excès.
	- o Munissez-vous, créez, plusieurs adresses mails en fonction de vos besoins.
- Bien recevoir les mails
	- o Attention aux SPAMS, aux courriers indésirables, vecteurs de perte de temps et soucis de sécurité.
	- o Attention au Phishing -> Vérifiez bien la destination du lien !
	- o Lorsque vous recevez un email contenant une pièce jointe que vous n'attendiez pas, ne la téléchargez pas. Surtout si vous ne connaissez pas l'expéditeur. Et si vous connaissez l'expéditeur, demandez-vous s'il est susceptible de vous l'avoir envoyé volontairement ou si sa boîte mail n'a pas été piratée.
	- o Ne relayez pas les chaînes de mails. Sous couvert de solidarité ou d'information choc à diffuser au plus grand nombre, vous risquez de propager un hoax, une fake news.
	- o Attention aux mails d'amis ou de la famille demandant de l'aide car en vacances et ayant perdu leur argent.
- Les pièces jointes
- o Ne dépassez pas 5Mo de pièce jointe : cela vous assure quasiment la délivrance de vos messages et n'encombre pas la bande passante de vos destinataires, ni leur disque dur ou le serveur (voir chapitre écologie).
- o Compressez vos pièces jointes.
- PEBCAK ?
	- o « *Problem exists between chair and keyboard* » (littéralement « le problème est situé entre la chaise et le clavier »)

### Les Smartphones

- La problématique du Wifi
	- o Le Wifi sert à être pisté : exemple des magasins
	- o Déconnecter le Wifi dès que vous n'en avez plus besoin.
- La problématique de la Géolocalisation
	- o Comme le Wifi, ça sert à vous suivre, comme un GPS.
	- o A désactiver si vous ne souhaitez pas utiliser de cartes ou faire des recherches des restaurants par exemple autour de vous.
- Le verrouillage : ne laissez pas le paramétrage par défaut avec le glissement, passez par le schéma ou le code PIN
- Les Applications et la vie privée
	- o Les droits des applications sont souvent excessifs : une application de lampe torche (pour transformer votre flash en lampe) a-t-elle besoin d'accéder à vos contacts ou aux informations de votre Wifi ?
	- o La hausse des malwares sur plateforme Android est de 300 % en 2017 et a pour but de vous espionner principalement.
	- o Téléchargements exclusivement sur le Play Store ou l'Apple Store.
- Les effets néfastes
	- o Addiction
	- o Etat de manque
	- o Troubles du sommeil
	- o Lumière bleue
	- o Radiofréquences
	- o Accidents
		- 25 millions de smartphones
		- 1/3 l'utilise en conduisant soit 8 millions
- < 35 ans : ½ l'utilise en conduisant.
- Risque d'accident X 23
- o Troubles musculosquelettiques
- o Perte de données et vol
- o Nomophobie : peur de sortir sans téléphone
- o Autisme : écrans > 2 heures/ jours

# L'écologie

*Internet représente environ 10% des émissions de Co2 Internet en France équivaut à la conso électrique de Bordeaux en 2016. Le réseau Internet consomme chaque année l'équivalent de l'énergie produite par 40 centrales nucléaires ;*

*Le visionnage des vidéos sur YouTube représente 1,2 % de la consommation électrique mondiale*

*Les quelques 500 millions de tweets envoyés chaque jour génèrent 10 tonnes de CO2, soit environ ce qu'émet un Français pour se chauffer, se déplacer, s'équiper et manger chaque année.*

- Les mails
	- o Nettoyer vos messages afin d'alléger la charge de stockage des serveurs et donc leur conso électrique.
	- o Désabonnez-vous des newsletters qui ne vous intéressent plus.
	- o Opter pour une signature sobre de bas de mail.
	- o Evitez d'utiliser le Répondre à tous quand pas nécessaire.
	- o Transférez les documents lourds par clé USB.
- Le Cloud
	- o Ne pas trop recourir au stockage sur le cloud, ça consomme de l'électricité
	- o Vider le cloud régulièrement.
- Les moteurs de recherche
	- o Saisissez directement l'adresse du site dans la barre en haut de la fenêtre de votre navigateur.
- Autres astuces
	- o Bloquez les pubs sur le Net
	- o Prenez soin de votre matériel (en le nettoyant avec CCleaner par exemple) afin de prolonger sa durée de vie.
	- o Nettoyer les poussières dans votre ordinateur : ça évite qu'il chauffe et consomme de trop.
- o Sauvegardes régulières
- o Partition de Disque Dur entre l'OS et les données.
- o Eteignez les box le soir : besoin de Wifi en dormant ?
- o Eteignez votre ordinateur si vous ne l'utilisez pas pendant plus de deux heures.
- o Débrancher l'alimentation de votre ordinateur portable en cas de non utilisation : cela consomme toujours de l'électricité, même si la batterie est en pleine charge.

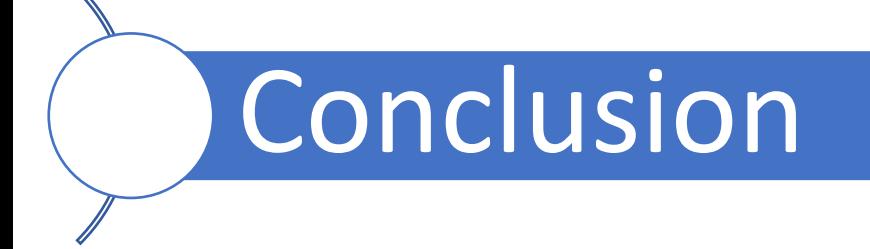

Chacun est légalement responsable de sa connexion internet et, le cas échéant, de son mauvais usage : voir loi HADOPI

Bonnes pratiques Internet pour les enfants.

<https://play.google.com/store/apps/details?id=com.qwant.games.incollables.maif&hl=fr>